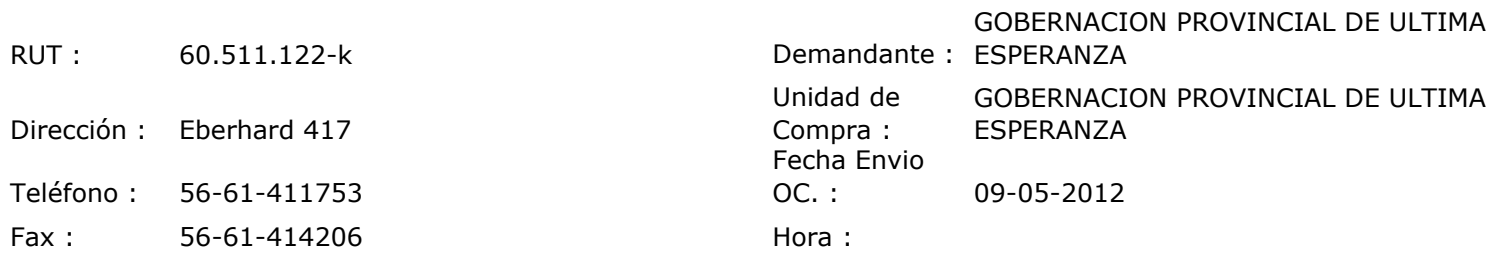

## ORDEN DE COMPRA Nº: 10964

 $\ldots$ 

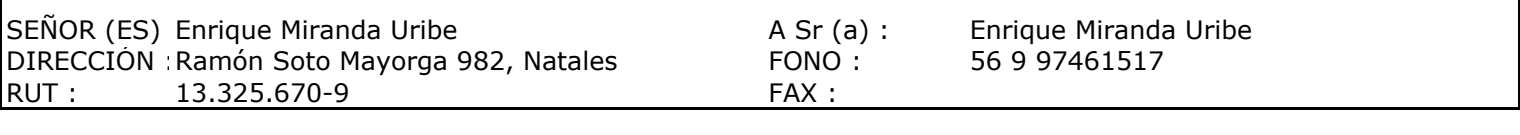

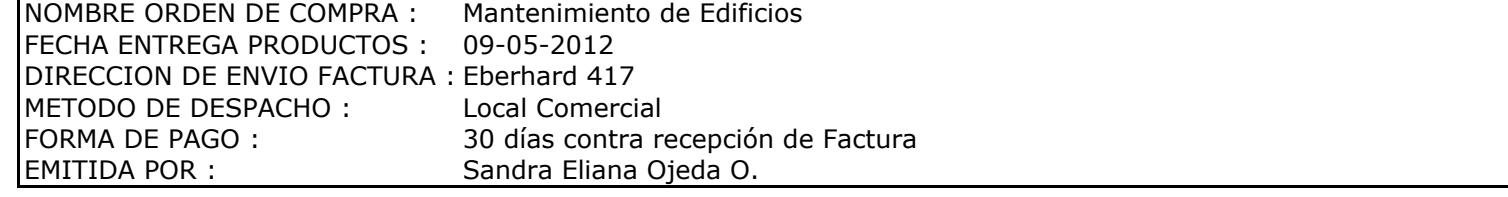

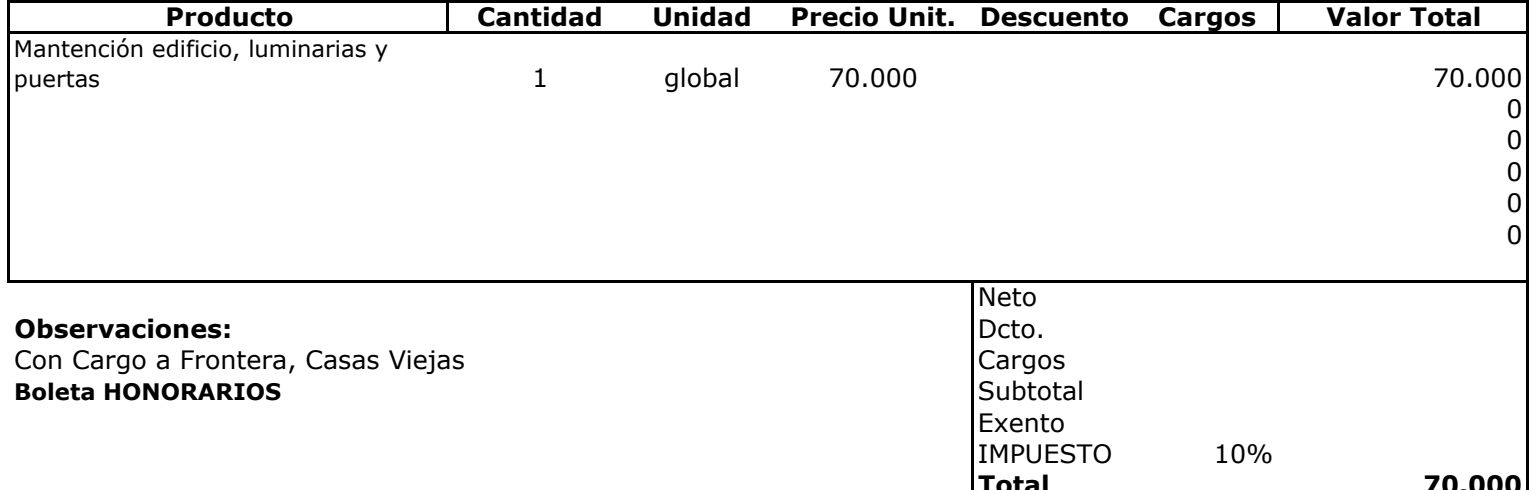

 $E$  UL **ISICIONE Depte. Adm y Finanzas**<br>Unidad Adquisiciones